## Obsah

 $I<sub>1</sub>$  (lynd  $I<sub>2</sub>$  )  $I<sub>3</sub>$  )  $I<sub>4</sub>$  (see Fig. 2 )  $I<sub>5</sub>$  (see Fig. 2 )  $I<sub>6</sub>$ **Začínáme s databázemi**  1.1 Zpracování dat 1.2 *Uložení dat v databázi*  1.3 Pro Excel nestačí? 1.4 Shrnutí **Začínáme s Accessem**  2.1 Spuštění a ukončení Accessu 2.2 Ovládací prvky Accessu 2.3 Práce s nápovědou 2.4 Shrnutí 2.5 Závěrečný test **První databáze**  3.1 Existující databáze 3.2 Nová databáze 3.3 Shrnutí 3.4 Závěrečný test **Tabulky**  4.1 Tabulka v Návrhovém zobrazení 4.2 Vytvoření tabulky v Zobrazení datového listu ................................ 39 4.3 Vytvoření tabulky zadáním dat 4.4 Vytvoření zbývající tabulky ve vzorové databázi ............................ 41 4.5 Změna struktury tabulky 4.6 Manipulace se sloupci 4.7 Vzhled tabulky 4.8 Shrnutí 4.9 Závěrečný test **Relace**  5.1 Jak vytvořit relace Accessu? 5.2 Shrnutí 5.3 Závěrečný test **Datový list**  6.1 Pohyb v datovém listu 6.2 Vkládání záznam do datového listu 6.3 Zadávání dat pomocí grafických ovládacích prvků 6.4 Úprava stávajících záznamů 6.5 Vnořené datové listy 6.6 Hledání a nahrazení záznamů 6.7 Rychlé řazení dat 6.8 Shrnutí 6.9 Závěrečný test

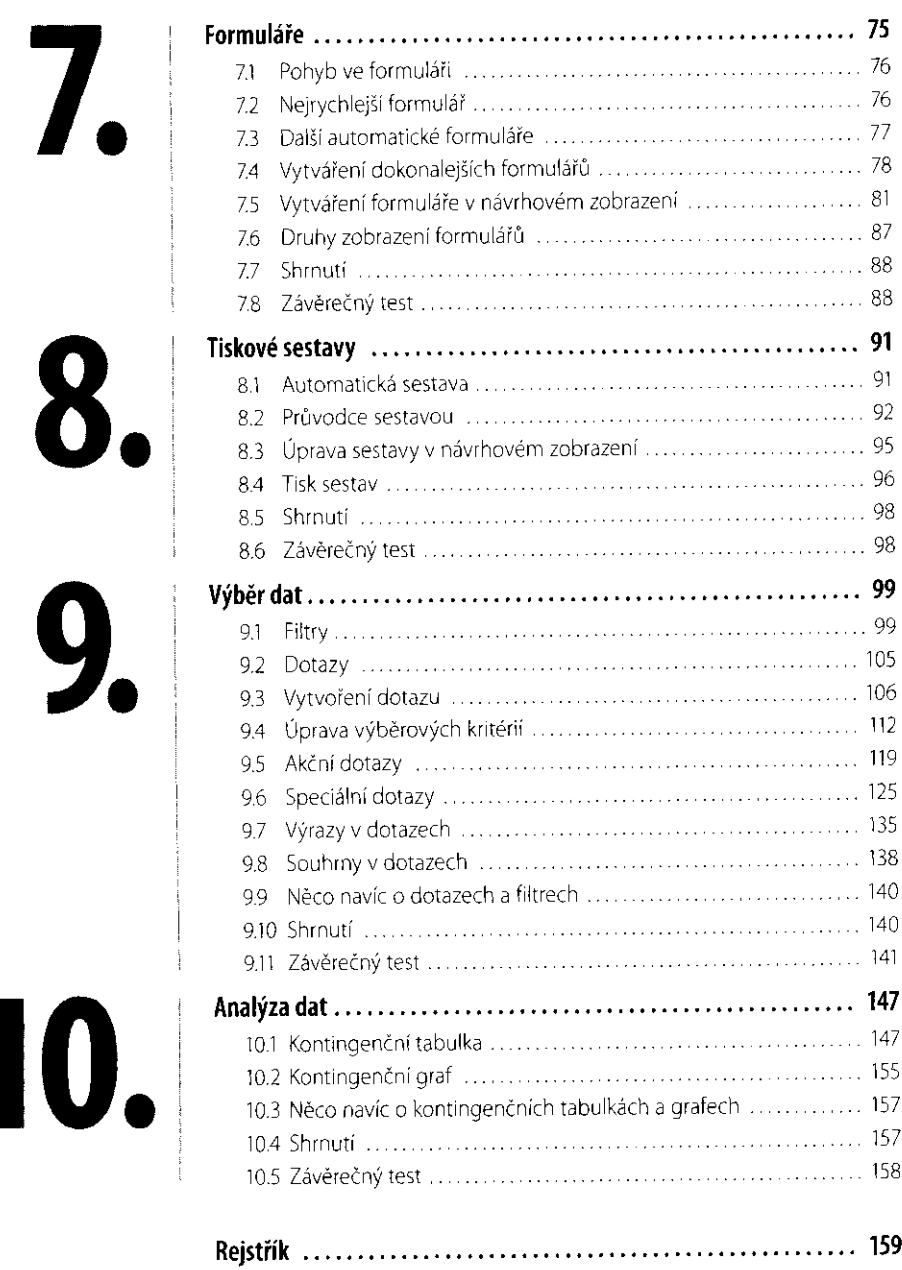